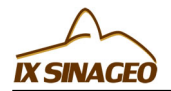

# **ANÁLISE DE RELEVO A PARTIR DE IMAGENS SRTM EM SANTA RITA - PB**

Gomes, L. (UFPB) ; Nascimento, R. (USP) ; Silva, V. (UFCG) ; Silva, G. (UFPB)

### **RESUMO**

O geoprocessamento e suas tecnologias surgem como ferramentas de auxílio para o desenvolvimento de vários estudos ambientais. Fazendo uso de tais geotecnologias, este trabalho objetivou realizar o procedimento de obtenção de dados de altitude de uma região agrícola, a partir de imagens de radar, tendo como produto final a análise do mapa hipsométrico e clinográfico do município de Santa Rita – PB, com o mapa de uso e cobertura vegetal dos biomas brasileiros(PROBIO).

## **PALAVRAS CHAVES**

*Geoprocessamento; Declividade; Hipsometria*

#### **ABSTRACT**

The GIS and its technologies emerge as tools to aid development of many environmental studies. Making use of such geo, This work aimed to perform the procedure for obtaining elevation data of an agricultural region, from radar images, with the final product analysis of the topographic map and clinográfico the municipality of Santa Rita - PB with the use map and the vegetation biomes (PROBIO).

#### **KEYWORDS**

*Geoprocessing; Slope; Hypsometric*

## **INTRODUÇÃO**

São inúmeras possibilidades de produtos cartográficos que um SIG pode vir a gerar, assim como suas áreas de abrangência. Na geomorfologia que trata do relevo desde sua gênese até as formas apresentadas em cada região, de acordo com vários fatores, sejam eles exógenos ou endógenos, não seria diferente. De acordo com Christofoletti (1980), as formas de relevo terrestre estão em constantes processos de transformação. O conhecimento do relevo é de fundamental importância para estudos ambientais, para que, associados a outros fatores como o clima e os tipos de vegetações, se possam traçar um uso correto do solo. Para tais procedimentos, o geoprocessamento, que diante de muitos conceitos, pode ser entendido segundo (Rosa, 2007), como uma ciência que pode vir a representar qualquer tipo de processamento de dados georreferenciados, que envolvem pelo menos quatro tipos de técnicas relacionadas ao tratamento dos dados espaciais. No que concerne a coleta de informação, temos as a cartografia, o sensoriamento remoto, o GPS, a topografia, e que prossegue com as demais técnicas, como o armazenamento, tratamento e análise das informações espaciais, dando apoio à agricultura, com armazenamento das informações e após as análises dentro de um Sistema de Informações Geográficas - SIG geram produtos como mapas, relatórios e gráficos que irão auxiliar a tomada de decisão. Este trabalho tem por objetivo apresentar os procedimentos para a aquisição dos dados brutos, a manipulação e extração de informações destes dados, e todo o processo para a confecção dos mapas de clinografia e hipsometria a partir de um software de SIG (Sistemas de Informações Geográficas), com intuito de apresentar algumas das contribuições que o geoprocessamento pode oferecer a geomorfologia, levando em consideração os aspectos do bioma brasileiro e sua biodiversidade,com uma possível correlação com as características do relevo.

#### **MATERIAL E MÉTODOS**

A área de estudo compreende o município de Santa Rita no estado da Paraíba localizado nas coordenadas 07º06'50"S 34º58'40"O, na microrregião de João Pessoa. Sua população estimada no

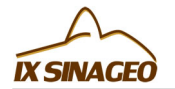

ano de 2009 era de 126.775 habitantes. Possui uma área de 727 km². A vegetação é predominantemente do tipo floresta subperenifólia (floresta tropical do tipo atlântica), com partes de floresta subcaducifólia e cerrado. É o terceiro município do estado em população e em número de eleitores, um dos maiores em extensão territorial e o maior produtor de abacaxi da Paraíba. As imagens SRTM (Shuttle Radar Topography Mission), foram adquiridas no site da Embrapa Relevo, no qual foi determinado o estado brasileiro de interesse, e o quadrante dentro do estado onde está inserida a área de estudo, que neste caso se refere à carta SB-25-Y-C. Após a escolha e o download do arquivo, foram realizados os procedimentos no software Arcgis®, este foi escolhido devido a sua plataforma de ferramentas que possibilita a edição e leitura de dados em vários formatos e sua capacidade de gerar produtos com maior eficiência. A partir da imagem SRTM foram extraídas as curvas de nível com o auxílio de uma ferramenta que há no software, o 3D Analyst, que permite dentro de muitas funcionalidades, a extração de curvas de nível que irão auxiliar na compreensão do relevo. O intervalo das curvas de nível foi determinado em intervalos de 10 metros e variaram de 0 a 750 metros. Através das curvas de nível foram gerados os mapas de hipsometria, que por sua vez possibilitou a geração do mapa de clinografia. A aquisição dos mapas de cobertura vegetal dos biomas brasileiros, se deu através do site do Ministério do Meio Ambiente, onde foram realizados dos downloads das cartas SB-25-Y-C e SB- 25-Y-A. De posse dos produtos confeccionados de relevo e das cartas dos biomas brasileiros, foram realizadas análises da distribuição espacial dos tipos de vegetação e sua ocorrência em relação as condições de relevo.

# **RESULTADOS E DISCUSSÃO**

Como resultado, a Figura 1 mostra o primeiro mapa gerado, que foi o de hipsometria, que é a representação da altitude do terreno através de cores, apenas para a região de Santa Rita-PB, extraída através do mapa geral. Neste primeiro mapa gerado a partir das curvas de nível extraídas da imagem SRTM, nota-se a variação nas altitudes de 0 à 220m. A representação no mapa mostra intervalos a cada 20m, notando que as altitudes mais baixas (00 – 40m) estão na região de rios e alagados, e as regiões mais altas (> 40m) são em sua maioria área de cultivo e área urbana, como pode ser constatado comparando com a imagem de satélite. As regiões com altitudes extremamente altas são caracterizadas pela grande concentração de mata atlântica. A Figura 2 apresenta o mapa clinográfico, que é a representação da declividade do terreno, em porcentagem, variando de 0 à 45º (DE BAISE, 1992). O mapa de declividade (Figura 2) representa em sua maioria, variações entre menor que 5% e 12%, o que torna o relevo praticamente plano, com variações pequenas entre 12% e 47%, mesmo tendo grande variação de altitude. Comparando à imagem de satélite, pode-se confirmar que essa é uma região muito vegetada e que as condições de relevo foram um fator de relevância para o uso em sua predominância de áreas de cultivo. Avaliando os resultados obtidos dos produtos derivados da imagem SRTM com os mapas de cobertura vegetal dos biomas brasileiros, pôde se constatar que mesmo havendo predominância de áreas planas em sua maioria, na região nordeste e noroeste da Figura 2, apresentam significantes declividades e presença da Floresta Estacional Semidecidual de Terras Baixas (Fb) e Floresta Estacional Semidecidual Submontanha (Fs). Também foi verificado que a presença urbana está inserida em áreas com declividade abaixo de 5% e uma altitude de aproximadamente 200 metros, conforme Figura 1. De acordo com o PROBIO, se destaca uma faixa representativa de áreas antropizadas,devido a extensiva atividade agropecuária (AG)e de agricultura (AC)que ocorre na região.

*Figura 1*

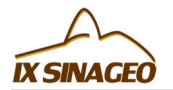

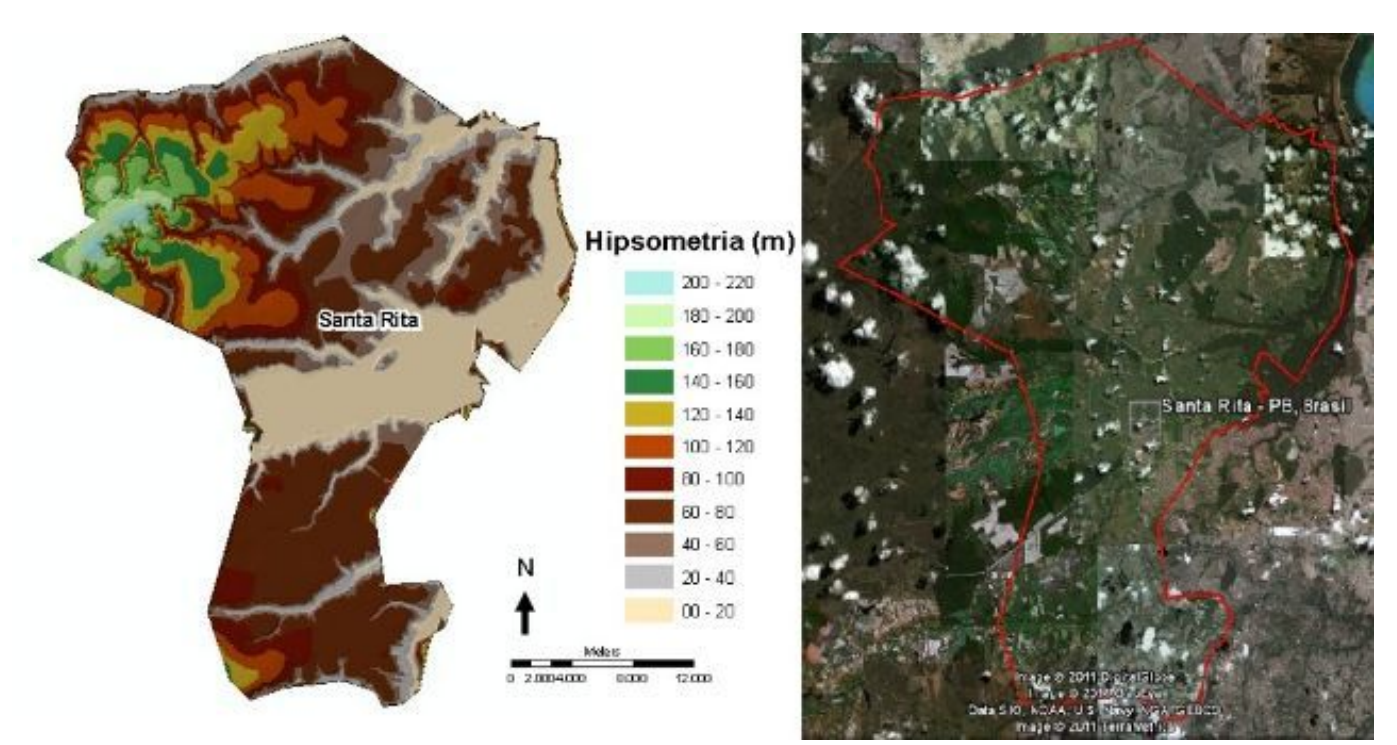

*A) mapa de elevação (hipsometria) do terreno da região de Santa Rita; B) imagem de satélite da região (Google Earth).*

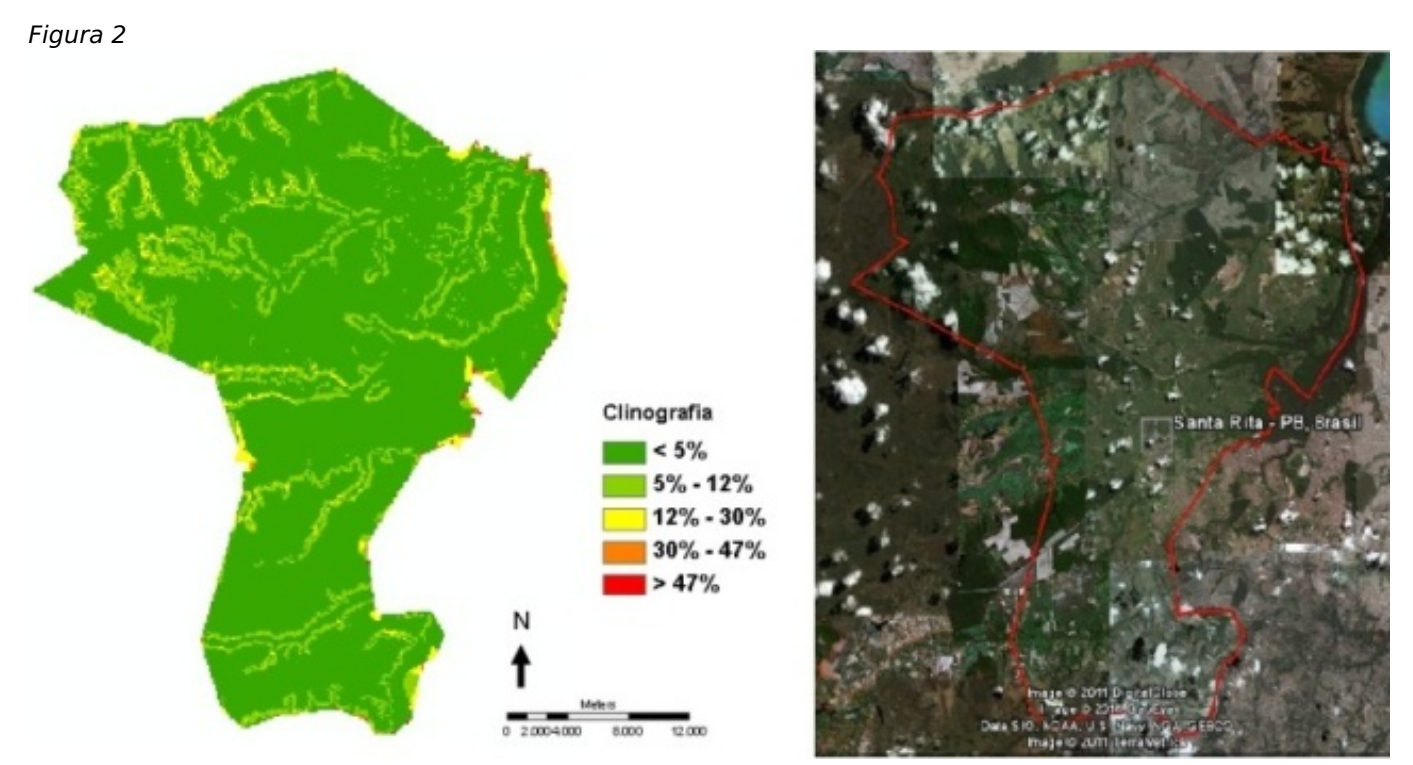

*A) mapa de declividade (clinografia) do terreno da região de Santa Rita; B) imagem de satélite da região (Google Earth).*

# **CONSIDERAÇÕES FINAIS**

Ter o conhecimento dos softwares de SIG e das tecnologias associados ao geoprocessamento é de fundamental importância para quem deseja acompanhar as novas tecnologias e suas tendências

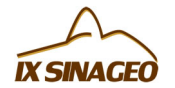

para associá-las a geografia convencional e a geomorfologia, que tem como um de seus objetivos, facilitar a produção de novas informações que neste caso, se refere à produção de mapas e um melhor conhecimento do relevo de cada região. Os resultados obtidos se mostraram satisfatórios, visto que apresentaram de acordo com a precisão das imagens, uma representação fidedigna da realidade de campo. A mesma metodologia pode ser aplicada para qualquer região do país, visto que a Embrapa disponibiliza o dado bruto para ser utilizado, manuseado e manipulado por pesquisadores, estudantes e profissionais que tenham conhecimento de técnicas de geoprocessamento e de SIG's.

## **REFERÊNCIAS BIBLIOGRÁFICA**

CHRISTOFOLETTI, A. (1980). Geomorfologia. São Paulo: Edgar Blücher LTDA.

DE BIASI, M. - A Carta Clinográfica: Os Métodos de Representação e Sua Confecção.Revista do Departamento de Geografia. USP. N° 6, 1992.

EMBRAPA. Brasil em Relevo. 2005 - 2006 em:http://www.relevobr.cnpm.embrapa.br/>. Acesso em: 30 de junho,2011.

MINISTÉRIO DO MEIO AMBIENTE. Biomas. em: http://www.mma.gov.br/biomas/mata-atlantica. Acesso em: 16 de julho,2012.

Rosa, R. Introdução ao sensoriamento remoto. Uberlândia: Editora UFU, 2007. 248 p.